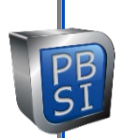

# **IT Security – Password Management Recommendations**

# **Passwords – how to keep & store passwords securely**

#### **Keep my passwords private – and unique**

Don't reuse the same password on multiple sites. "Normal" passwords create a big security problem Why? 1.2 Billion email & password combinations are available for sale on the dark web in free-text form These exposed combinations can be used on any bank or credit card (or other) site in the world Exposures didn't typically result from insecure behavior – but from hacks of sites you trusted If you have used a "normal" password in the past, change the password on all sites – today would be good…

# **Password Management Principles**

Enable two-factor authentication for all web accounts that offer it – especially important for email Don't use work email address for personal accounts & don't use same passwords on home & work accounts Never store written passwords anywhere around your desk or keyboard Find out if your passwords have been compromised – PBSI can do a darkweb search - free on request

#### **Use a Password Manager**

Password Managers are secure – All mass-market Password Mangers are encrypted at high levels Password Managers dramatically reduce issues with human memory, portability and security Password adds/changes/updates are auto-shared among all your devices: PCs/Macs/tablets/phones Never store your "master password" on your PC, Mac or phone when using a password manager

#### **Don't Store Important Passwords on your Web Browser (Chrome, Edge, Firefox, Safari, etc.)**

Web browsers are wide open & exposed if a device is hacked – every browser pw is available to a hacker You may choose to store *some* passwords on web browsers for convenience, but know they are *NOT* secure

# **Idea to Create & Remember Unique Passwords**

Choose a "normal" pw – but NEVER use it – just remember it - Include text portion and number portion Example: "normal9" or "n9" = <mytext1234> - Of course, pick your own… don't use this example Make notes to yourself (text & number portion) that don't expose the password, but make it knowable For text portion, change or capitalize portions of the text: Ex: **n9 Cap 3rd** would = my**T**ext1234 For number portion: Replace numbers, so **n9 4433** would = mytext**4433** Put it together: **n9 Cap 2nd 6543** = **mYtext6543** Store your notes in a secure location

#### **Alternatives to a Password Manager – Use tools you already use**

**OneNote** – use an **Encrypted** OneNote tab – Benefit: OneNote can be protected by MFA **Word or Excel** – **Encrypted** Word or Excel doc stored on your OneDrive/Google Drive for portability **Outlook Contact notes** – no way to encrypt – Choose an obscure contact **not** in your family None of these ideas is as secure as a Password Manager

# **No Passwords on Public Wi-Fi**

Public Wi-Fi is not secure. Unless using a secure app or VPN, do not enter passwords on public Wi-Fi Cellular is safe – When in a public place, cellular is always safe. Cellular traffic is always encrypted.

# **PBSI Technology Solutions**